## 瞬快Ver.13系 対応内容一覧

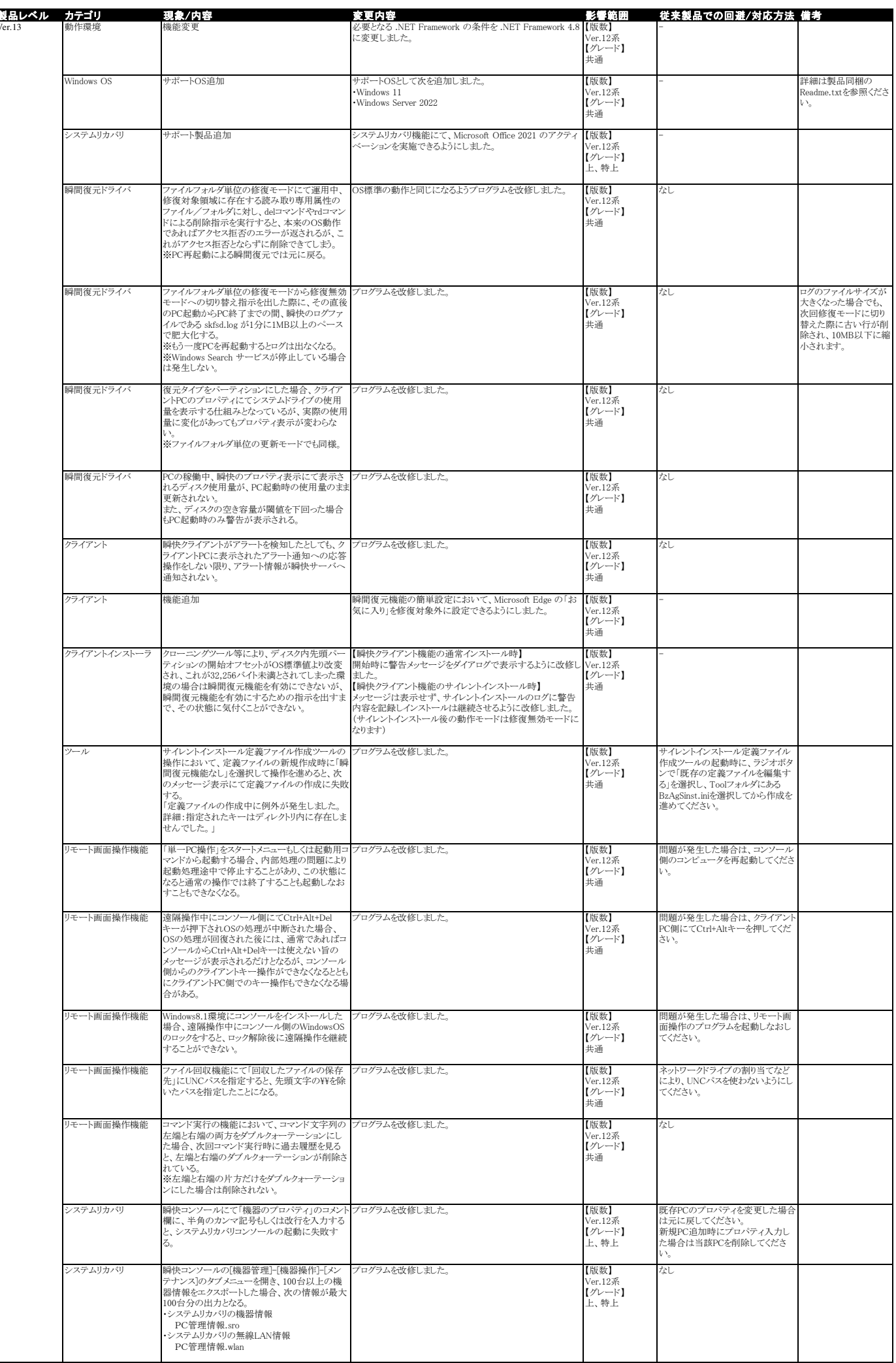

## 瞬快Ver.13系 対応内容一覧

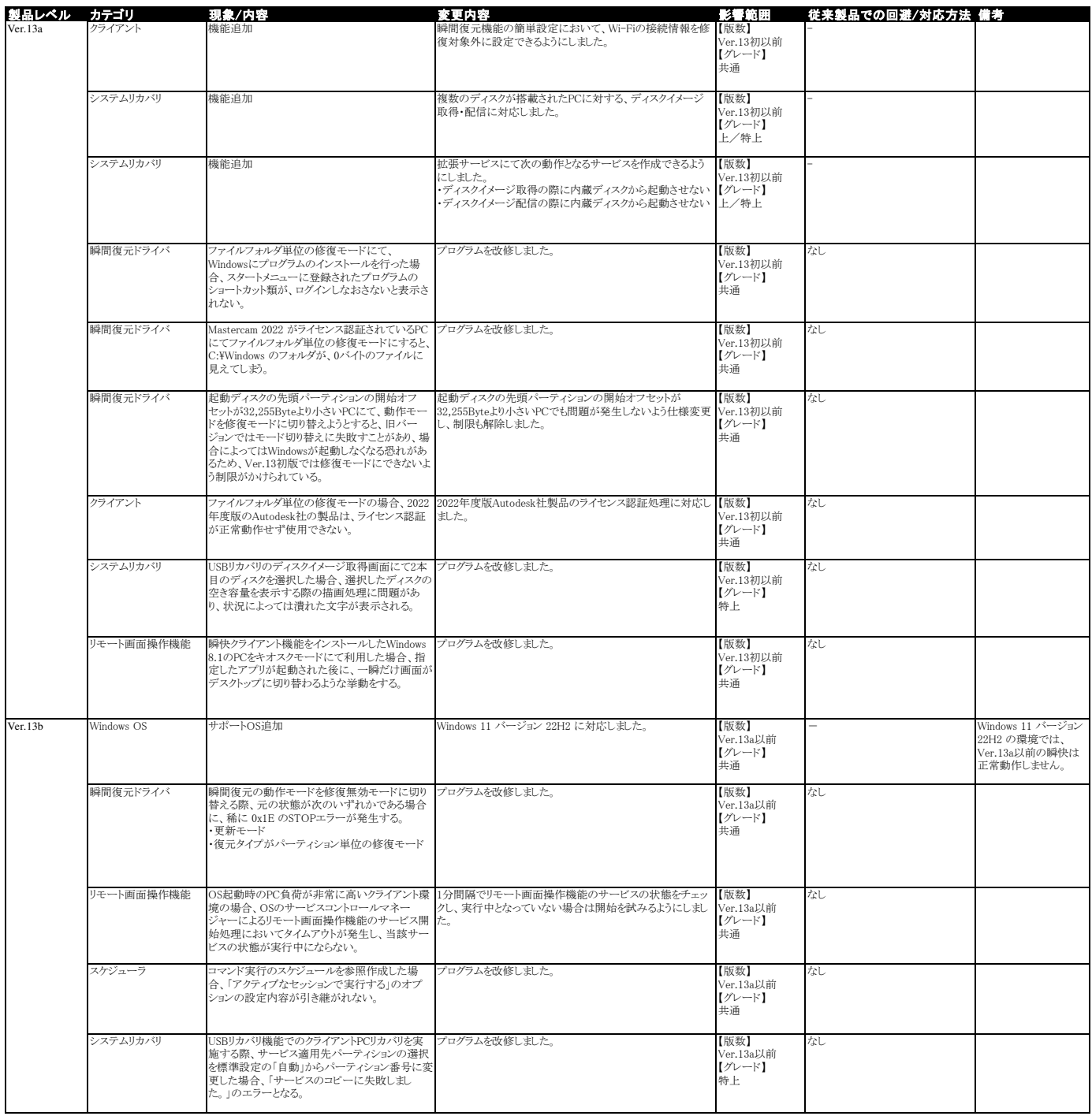